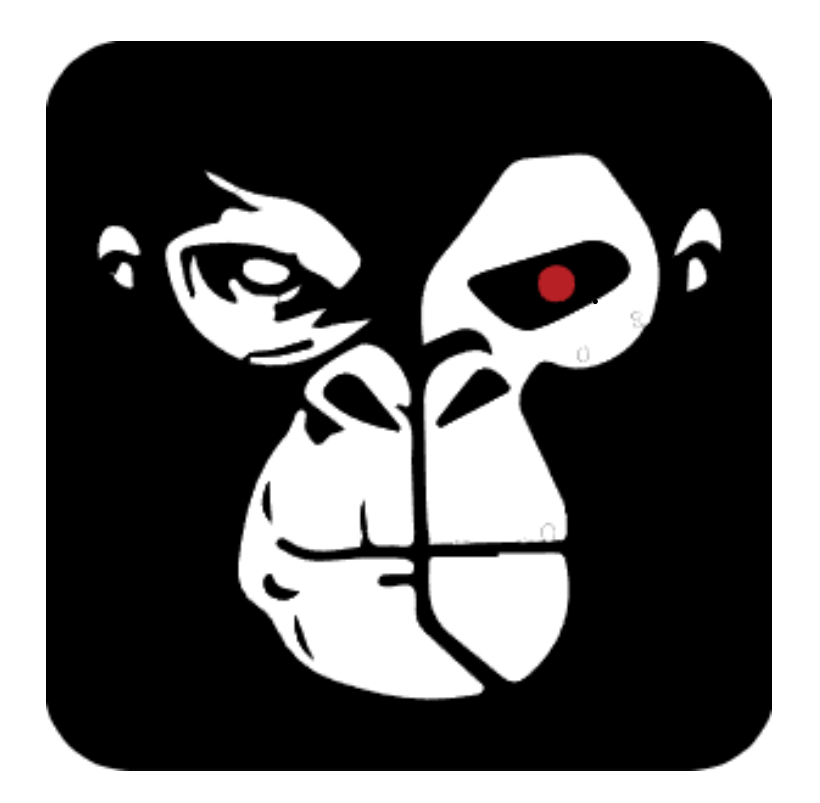

# **PRÁCTICAS PROFESIONALES SUPERVISADAS**

**GORILLA SITE LLC.**

**AGUSTIN FRANCISCO CERUTTI**

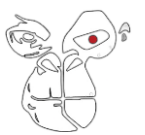

## Índice

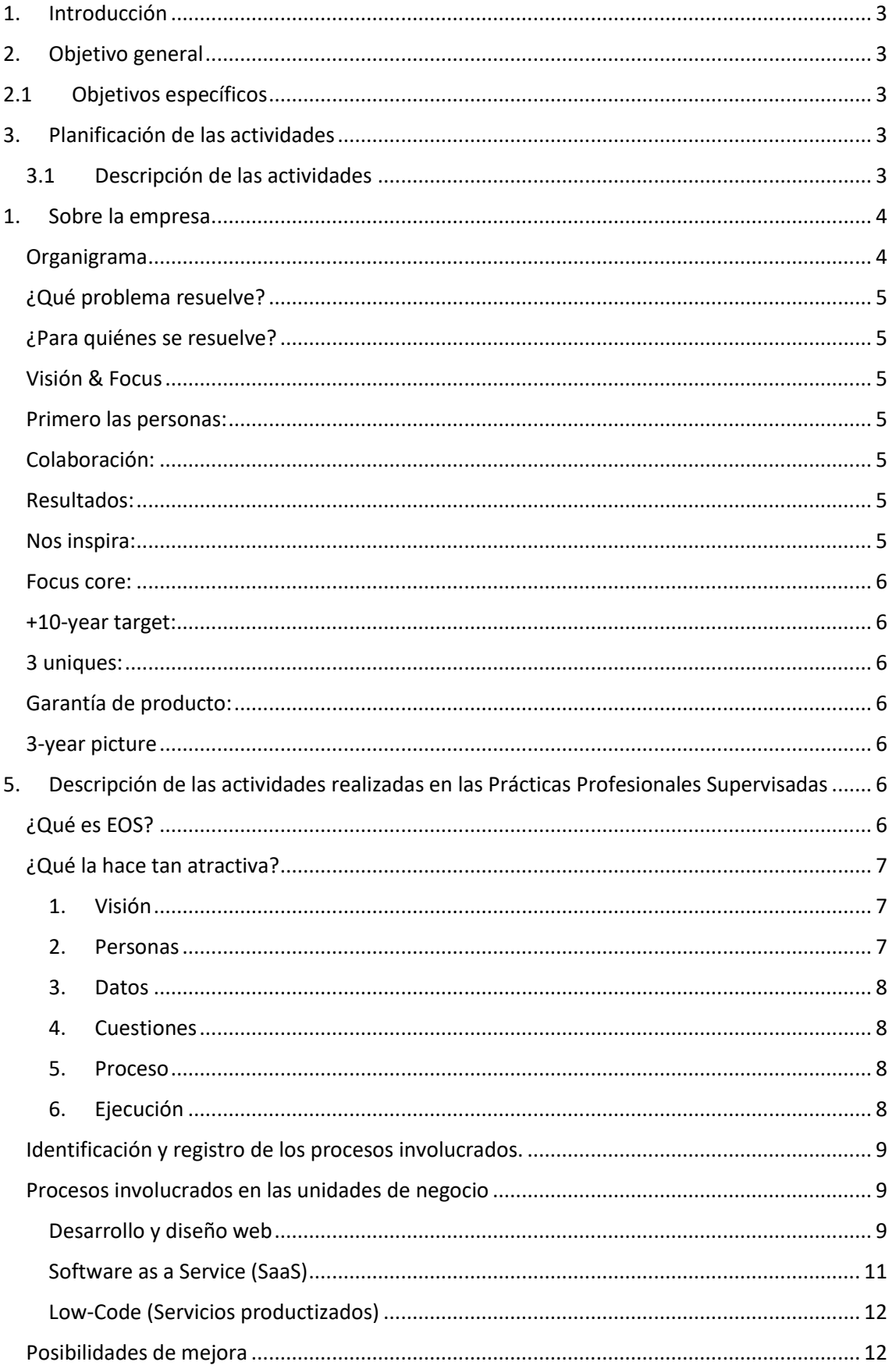

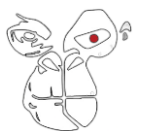

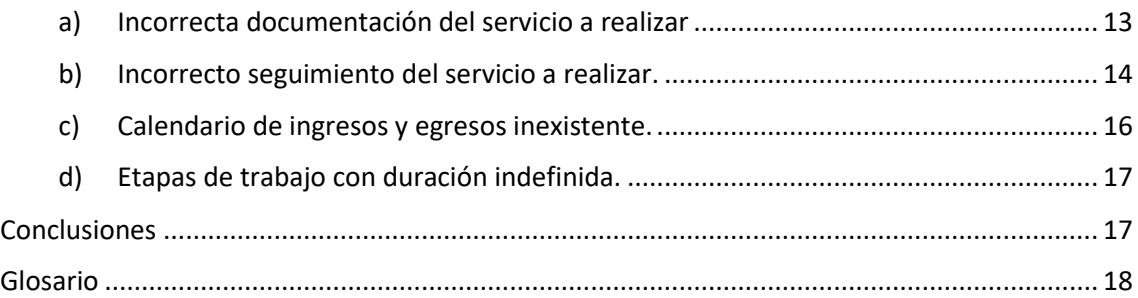

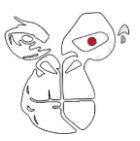

#### **1. INTRODUCCIÓN**

<span id="page-3-0"></span>Para el desarrollo de las Prácticas Profesionales Supervisadas (PPS) se planteó la incorporación y optimización de métodos de trabajo además de organizar objetivos concretos en las áreas de operaciones, ventas y finanzas durante los próximos meses.

#### <span id="page-3-1"></span>**2. OBJETIVO GENERAL**

El proyecto a realizar será de identificar, medir, evaluar y mejorar procesos de trabajo con nuevos clientes. Concretamente, se busca conocer, aprender e implementar la metodología EOS (Entrepreneurial Operating System).

#### <span id="page-3-2"></span>**2.1 OBJETIVOS ESPECÍFICOS**

- Realizar un análisis completo de las metodologías de trabajo de las diferentes áreas involucradas en la empresa.
- Buscar la implementación de herramientas digitales para la gestión diaria dentro de GorillaSite: Google, Spreadsheet, Discord, Asana.
- Conocer el ambiente laboral y establecer relaciones con los demás integrantes del grupo de trabajo.

#### <span id="page-3-3"></span>**3. PLANIFICACIÓN DE LAS ACTIVIDADES**

#### <span id="page-3-4"></span>**3.1 DESCRIPCIÓN DE LAS ACTIVIDADES**

#### • **Identificación y registro de los procesos involucrados.**

Para este análisis se hará un registro completo de los distintos procesos involucrados a la hora de vender las distintas unidades de negocio ofrecidas por GorillaSite: Desarrollo Web, Low-Code y Saas. Se tendrán en cuenta los distintos tiempos y personas involucradas a la hora de planificar y realizar proyectos.

#### • **Realizar un estudio de tiempos involucrados dentro de cada unidad de negocio**

Con este estudio se analizarán los recursos de tiempo que le cuestan a la empresa concretar proyectos dentro de las diferentes unidades de negocio anteriormente mencionadas. Para así poder aplicar mejoras en los procesos.

#### • **Evaluar diferentes posibilidades de mejora**

Se detallarán diferentes oportunidades de mejora para las diferentes etapas de los procesos involucrados. Para ello se hará utilización de herramientas de software como es el caso de BaseCamp, Coda, Trello.

#### • **Ejecutar las mejores alternativas aplicables a los diferentes procesos**

Luego de realizar la evaluación anterior se procede a la aplicación de las mejores alternativas. Para ello, se utilizará la herramienta de cuadro de mando integral. Con el objetivo de visualizar l impacto de las alternativas seleccionadas dentro de las diferentes unidades de negocio.

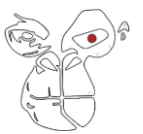

### **PRÁCTICAS PROFESIONALES SUPERVISADAS**

**GORILLA SITE LLC.**

#### **CRONOGRAMA DE ACTIVIDADES**

Sobre la base de la Descripción de Actividades se realizará el Cronograma de estas a través del Diagrama de Gantt respectivo. Como calendario del Diagrama de Gantt se utilizará la base de semanas.

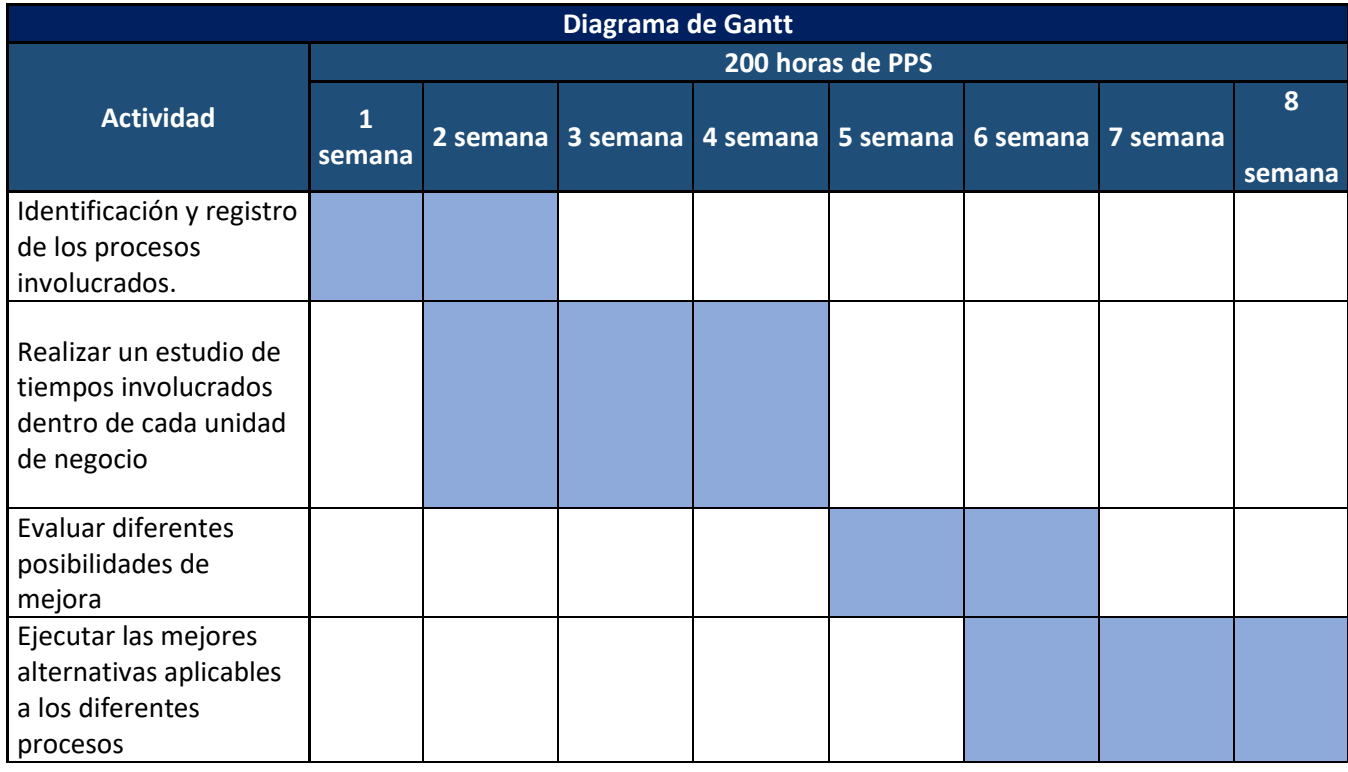

#### <span id="page-4-0"></span>**1. SOBRE LA EMPRESA**

#### <span id="page-4-1"></span>**Organigrama**

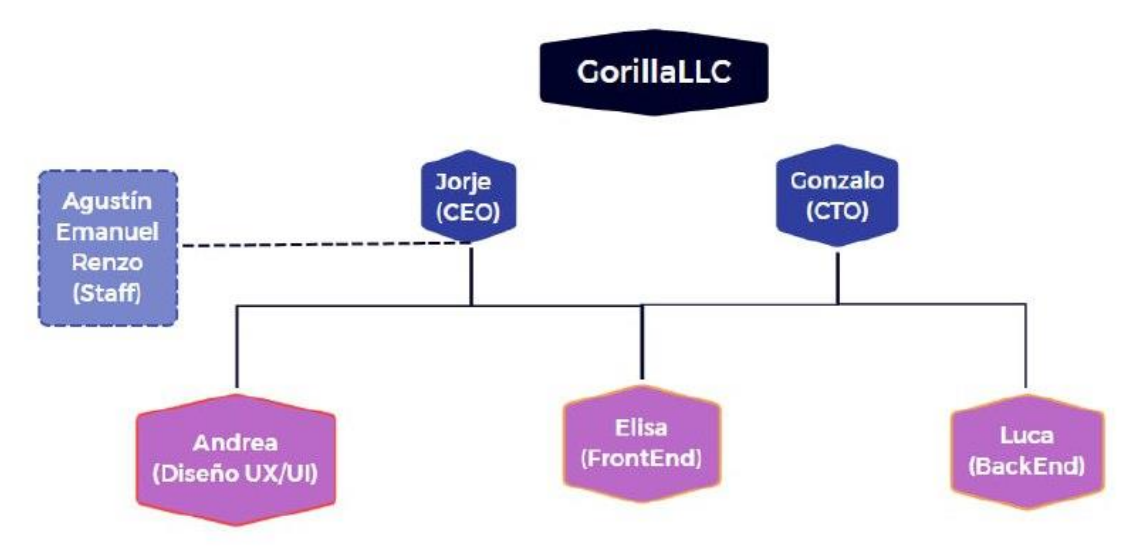

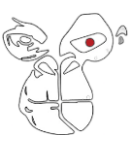

#### **Extraído de su página web:**

#### <span id="page-5-0"></span>**¿Qué problema resuelve?**

Ayuda a los programadores de *[\\*frontend](#page-18-0)* con la implementación de un **\****[Headless WordPress](#page-18-0)* para sus proyectos listo para usar.

#### <span id="page-5-1"></span>**¿Para quiénes se resuelve?**

Para empresas que están comprometidas con su sitio web y realmente están buscando un propósito que tenga sentido para el negocio.

Por ejemplo:

- **Propósitos de marketing:** SEO, Conversión, Reconocimiento de marca, Inbound Marketing, generar audiencias propias, integrar herramientas de marketing con su web, etc.
- **Propósitos de venta:** porfolios, formularios, integración con CRM's, convertir leads, mostrar casos de éxito, testimonios, etc.

#### <span id="page-5-2"></span>**Visión & Focus**

#### <span id="page-5-3"></span>**Primero las personas:**

A lo largo del tiempo aprendimos que las personas son lo más importante de cualquier organización. No importan los productos, ni los servicios. Importan las personas detrás de todo eso. Así que este punto hace hincapié en que siempre vamos a priorizar las necesidades personales, familiares y psicológicas.

#### <span id="page-5-4"></span>**Colaboración:**

Ayudar a los demás es una prioridad, incluso cuando no está relacionado de inmediato con las metas que estás tratando de lograr. De manera similar, puedes contar con la ayuda de otros, de hecho, se espera que lo hagas. El responsable del proyecto decide cómo hacerlo, pero siempre debe tomarse en serio cada sugerencia y tratar de responder/explicar por qué puede o no, ser implementado.

#### <span id="page-5-5"></span>**Resultados:**

Medimos los resultados, no las horas.

Nos preocupamos por lo que logras: el código que enviaste, el diseño que lograste, el cliente que hiciste feliz y al compañero que ayudaste. Alguien que se toma la tarde libre no debería sentir que está haciendo algo mal. No hay que defender qué hacemos durante el día. Confiamos en que los miembros del equipo hagan lo correcto en lugar de tener reglas rígidas.

#### <span id="page-5-6"></span>**Nos inspira:**

 $\bullet$   $N+N < N$ 

Tenemos que hacer las cosas de forma incremental. Un bloque de lego arriba del otro. Acciones cortas que nos ayudan a ser mejores día a día.

• Pasión

Nos apasiona lo que hacemos. Personas que le importan los detalles, que le ponen el extra y no hacen las cosas a media.

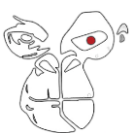

• Un equipo, un resultado

Apoyarnos entre todos, máxima colaboración para que ningún equipo sufra. No sirve meter 2 goles si a nuestro arquero le meten 5.

#### <span id="page-6-0"></span>**Focus core:**

- **Propuesta:** Ahorro de tiempo para los que quieren crear una web profesional.
- **Misión:** Ser referentes en el desarrollo del futuro de la web low-code.
- **Nicho:** Headless Development Low-code.
- **Causa:** La humanidad no puede permitirse crear todo el software que necesita.

#### <span id="page-6-1"></span>**+10-year target:**

- Conocimiento de marca suficiente para que todos los programadores del mundo sepan que existimos.
- Dominar un 5% del mercado de la programación low-code para sitios web en el mundo.

#### <span id="page-6-2"></span>**3 uniques:**

- 1) Flexibilidad en el frontend con un backend resuelto.
- 2) Performance mejorada con infraestructura de calidad.
- 3) Seguridad garantizada y backups permanentes.

#### <span id="page-6-3"></span>**Garantía de producto:**

- Performance arriba del 90% o devolvemos el dinero.
- Foco en dar soluciones y ahorro de tiempo a programadores.

#### <span id="page-6-4"></span>**3-year picture**

- Fecha futura: 10 de Junio del 2025.
- Revenue: \$50.000
- Profit: \$25.000
- Medibles: mensuales
- Cómo se ve:
	- o Salarios globales.
	- o Beneficios adicionales.
	- o Trabajo remoto 100%.
	- o Equipo de más 20 personas

#### <span id="page-6-5"></span>**5. DESCRIPCIÓN DE LAS ACTIVIDADES REALIZADAS EN LAS PRÁCTICAS PROFESIONALES SUPERVISADAS**

Antes de comenzar con la descripción de las actividades, se dará una breve descripción de la metodología aplicada para realizar dichas actividades.

#### La misma fue extraída de: **https://www.joemoliner.com/blog/metodologia-eos/**

La metodología que se implementó en el desarrollo de las prácticas profesionales supervisadas es la metodología EOS (Entrepreneurial Operating System). Gorilla Site LLC comenzó a aplicar EOS al momento de iniciar las PPS.

#### <span id="page-6-6"></span>**¿Qué es EOS?**

La metodología EOS es un sistema de gestión operativa que fortalece los seis componentes principales de toda organización:

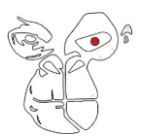

- **1.** Visión
- **2.** Personas
- **3.** Datos
- **4.** Cuestiones
- **5.** Proceso
- **6.** Ejecución

Se trata de un conjunto de conceptos y herramientas que te ayudarán a conseguir los objetivos que deseas en tu empresa.

Es ideal para empresas de todos los sectores y tamaños. Desde una empresa emergente con tres trabajadores (como es el caso de Gorilla Site LLC) hasta una gran empresa con cinco mil empleados. Porque se centra en algo que todas las empresas tienen.

#### <span id="page-7-0"></span>**¿Qué la hace tan atractiva?**

Esta metodología tiene grandes beneficios. Reduce el estrés, el exceso de trabajo y la presión a la que se ven sometidos los empresarios. Tu calidad de vida mejora en la medida que reduces estos factores y alcanzas tus objetivos.

#### **1. Visión**

<span id="page-7-1"></span>Es el punto al que se quiere llevar la empresa. Para definir la visión, la metodología EOS propone ocho preguntas fundamentales:

#### **¿Cuáles son los valores de tu empresa?**

**¿Cuál es tu enfoque principal?**

**¿Cuál es tu meta a diez años vista?**

**¿Dónde te ves en tres años?**

**¿Cuál es tu plan para el próximo año?**

**¿Qué prioridades trimestrales tienes?**

**¿Cuál es tu estrategia de marketing?**

#### **¿Cuáles son tus problemas?**

"Clarifica tu visión y podrás tomar mejores decisiones con respecto a las personas, procesos, finanzas, estrategias y clientes", Gino Wickman.

#### **2. Personas**

<span id="page-7-2"></span>Una gran visión se alcanza con grandes personas. La metodología EOS te ayuda a definir el perfil de los profesionales idóneos para tu negocio. Uno de los aspectos más importantes es buscar aquellos que compartan los valores de tu empresa.

Conseguir un gran equipo implica colocar a las personas adecuadas en los puestos que más se ajustan a su perfil. Para conseguirlo, necesitas tener una organización apropiada y acorde a las metas de tu empresa y una visión de futuro: no se trata de qué estructura funciona justo ahora, sino de cuál es la que necesitarás más adelante.

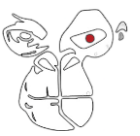

Para ello, tendrás que hacer una descripción general del puesto definiendo sus objetivos y las funciones principales. Cuanto más clara y precisa, más fácil será encontrar a la persona correcta.

#### **¿Entiende el puesto?**

#### **¿Quiere el puesto?**

#### **¿Tiene la capacidad para desempeñarlo?**

Estas tres preguntas te pueden ayudar a identificar si has escogido a la persona adecuada.

#### **3. Datos**

<span id="page-8-0"></span>Los datos no mienten. La premisa de este componente es que se trata de información que se define por su imparcialidad. Son datos:

**Sin ego.**

**Sin interpretaciones.**

**Sin emociones.**

**Sin opiniones.**

**Sin personalidades.**

**Sin subjetividades.**

En pocas palabras, se trata de información objetiva, datos que te sirven como base y punto de partida para la toma de decisiones.

Cuando la visión es sólida, los empleados son los correctos y los datos se manejan con objetividad, tu empresa se fortalece. Al eliminar los aspectos subjetivos, es más fácil identificar los problemas.

#### **4. Cuestiones**

<span id="page-8-1"></span>Se trata de los asuntos pendientes, los problemas y los obstáculos que pueda tener la empresa; es decir, los aspectos que se necesitan resolver. Con la metodología EOS utilizarás un sistema para priorizar y organizar estas cuestiones y poder centrarte así en hacer crecer tu empresa.

A muchas empresas les cuesta resolver sus problemas de raíz: se centran en el qué, en lugar de en el por qué y el cómo. En ocasiones, porque carecen de una metodología adecuada para hacerlo y, como consecuencia, carecen también de una metodología para darles solución.

#### **5. Proceso**

<span id="page-8-2"></span>Gino Wickman considera este componente como el ingrediente secreto de la metodología EOS. Consiste, básicamente, en sistematizar procesos. Para ello, es necesario que ser capaz de identificar los procesos principales de tu negocio.

La meta es crear estándares de calidad y conseguir que todos los empleados se sintonicen con la misma información. Para conseguir solidez y estabilidad en tu empresa, nadie puede quedarse atrás.

#### **6. Ejecución**

<span id="page-8-3"></span>Este último punto consiste en imponer disciplina, compromiso y enfoque en la organización. Se trata de tomar la visión (y todo lo anterior) y traducirla en acción.

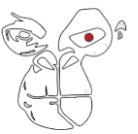

La ejecución debe estar presente todos los días y en cada uno de los departamentos de tu empresa. Es la consecuencia de la integración de los cinco componentes anteriores.

Con ese fin, se enfoca en los aspectos esenciales que constituyen una empresa.

Una vez vista esta pequeña introducción, nos centraremos en una de las primeras actividades desarrolladas en la PPS.

#### <span id="page-9-0"></span>**Identificación y registro de los procesos involucrados.**

Para una correcta identificación y registro de los procesos, primero debemos conocer que productos ofrece Gorilla Site LLC.

Gorilla Site LLC, posee 3 unidades de negocios:

- Desarrollo y diseño web
- SaaS (Software as a Service)
- Low code (servicios productizados)

#### <span id="page-9-1"></span>**Procesos involucrados en las unidades de negocio**

**1)**

#### <span id="page-9-2"></span>**Desarrollo y diseño web**

De las 3 unidades de negocio que posee Gorilla Site LLC, el desarrollo y diseño web es la más compleja y es donde vamos a centrarnos más.

Dentro de esta unidad de negocio hay que hacer una gran distinción entre desarrollo web y diseño web.

- **Desarrollo web:** hace referencia a todas aquellas tareas relacionadas con el funcionamiento de la web. Los desarrolladores se encargan de implementar las funcionalidades y características de una página o aplicación móvil para que ésta cumpla con los requisitos deseados.
- **Diseño web:** El diseño web, por su parte, es el campo que se encarga de definir, por un lado, el aspecto visual de una página o aplicación móvil: concretar la parte estética, que va mucho más allá de hacer que el sitio sea agradable visualmente. Aunque el trabajo en el aspecto visual de los diseñadores web es muy importante, bajo su responsabilidad también está el definir una apariencia que haga la navegación sencilla, cómoda y amigable porque parte del trabajo del diseño web consiste en definir y optimizar la experiencia de usuario (UX).

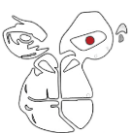

#### **Procesos involucrados**

**Start Figma** Front Comunicación Creación de página web Diseño web-Obtención de información permanente con el cliente 2 meses **Tiempo** 4 meses

Gorilla Site LLC ha separado en 3 grandes partes esta unidad de negocio:

**Fig. 1: Esquema de proceso – Diseño Web** 

- **1° Start:** en esta etapa se realizan los primeros contactos con el cliente que necesita una página web. Dependiendo de su lugar de origen, estos contactos se harán mediante reuniones virtuales o reuniones presenciales. Dicha etapa tiene una duración promedio de 1 mes. En ella, se realizan actividades tales como:
	- Brindar información sobre su negocio o cualquiera sea el fin de la página solicitada.
	- Definir las características que desea en su diseño, ya sea producto de una idea propia o en base a algún diseño ya existente que sea de su agrado.
	- Definir el fin del sitio web, el cual puede ser comercio electrónico, carrito de la compra, Blogs, boletín de inscripción, respuestas automáticas, apartados de publicidad, etc.
	- Definir el presupuesto máximo que está dispuesto a invertir, de esto dependerá el grado complejidad de la página web.
	- Determinar el contenido necesario para su sitio web, esto incluye información, fotos de productos, precios, etc.

Si el cliente elije continuar con el proyecto, se procede a la etapa Figma.

#### **Actores involucrados:**

- Fundador y Cofundador de Gorilla Site LLC
- Cliente
- **2°** *[\\*Figma:](#page-18-0)* etapa denominada así por el software que se utiliza para realizar los distintos diseños de la página web. En dicha etapa se diseña cómo va a ser la página web, se elige la tipografía, las imágenes, contenidos visuales, etc. Es la etapa que más tiempo lleva, ya que es necesaria una comunicación constante con las personas encargadas del diseño y el cliente.

#### **Actores involucrados:**

- Fundador de Gorilla Site LLC
- Cliente
- Diseñadora
- **3° Front:** es la última etapa del proceso de diseño de una página web. En ella se transfiere el diseño realizado en Figma a la propia página web. Además, se realizan las pruebas de funcionamiento y cómo interactúa ésta con el usuario.

#### **Actores involucrados:**

- Fundador de Gorilla Site LLC
- Programador de Front-End
- Diseñadora

Gorilla depende casi por completo de esta unidad de negocio ya que por ahora es la más remunerada pero también la más compleja, por lo que, si se quiere expandir, deberá contratar más programadores y recursos, lo que la convierte en una alternativa con una escalabilidad menor que las siguientes alternativas analizadas. Posee una capacidad máxima de trabajo de 2 a 3 clientes medianos/grandes (desde 1000U\$D hasta 3000U\$D) por trimestre.

#### **2)**

#### <span id="page-11-0"></span>**Software as a Service (SaaS)**

Este tipo de servicio consiste en que el cliente de Gorilla paga una suscripción por un software, en este caso, el "Back-end". La ventaja de este tipo de modelos es la comodidad de ambas partes del negocio. Los clientes de este servicio son los programadores de "Front-end" los cuales utilizarían al producto SaaS de la empresa para "facilitar" el desarrollo de un sitio web.

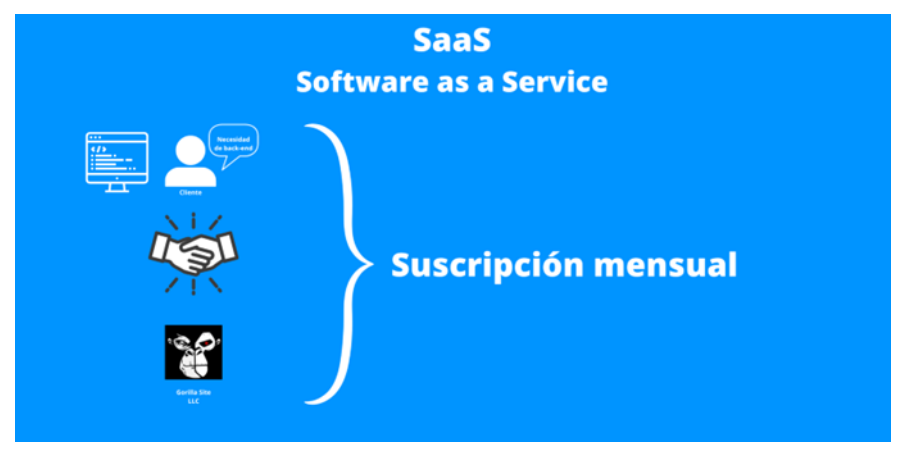

**Fig. 2: Esquema de proceso – SaaS**

#### **Actores involucrados:**

• Fundador y Cofundador de Gorilla Site LLC

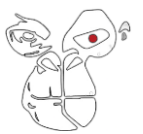

• Cliente

#### **3)**

#### <span id="page-12-0"></span>**Low-Code (Servicios productizados)**

Esta unidad de negocio es la combinación de las 2 anteriores, esto quiere decir que es el servicio de diseño web convencional llevado al modelo de negocio de SaaS. Esto se debe a que se pueden agrupar clientes de igual rubro, por lo que las páginas web serán parecidas o con muchas características compartidas. Se crean plantillas de los diferentes nichos de mercado como pueden ser los sitios web dedicados a turismo y al alquiler de alojamientos.

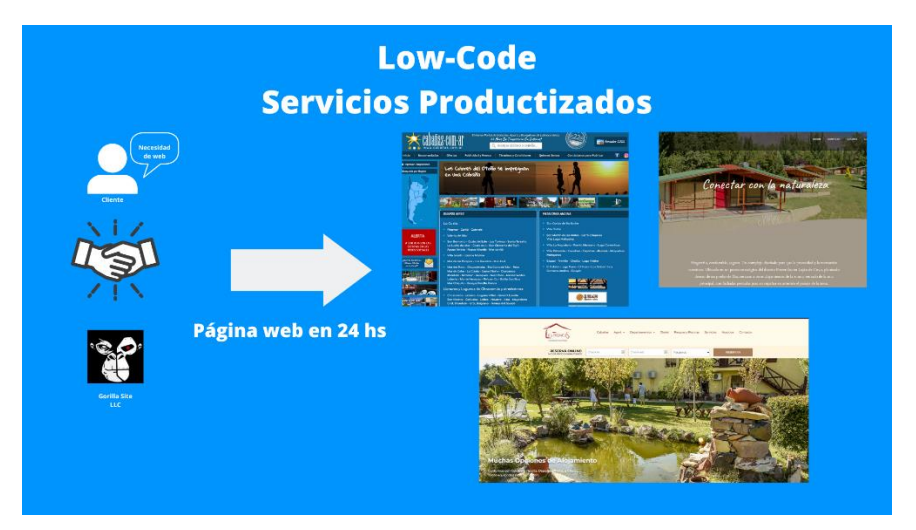

**Fig. 3: Esquema de proceso – Low-Code**

Este proceso es rápido, si el cliente posee contenido visual (imágenes, videos) sobre su negocio la página web puede terminarse en 24 horas.

#### **Actores involucrados:**

- Fundador de Gorilla Site LLC
- Programador de Front-End
- Diseñadora

#### <span id="page-12-1"></span>**Posibilidades de mejora**

En la unidad de negocio donde se encontraron más oportunidades de mejora fue dentro de **Desarrollo y diseño web.**

Se encontraron una serie de problemas a resolver, los cuales van a ser detallados a continuación:

- Incorrecta documentación del servicio a realizar.
- Incorrecto seguimiento del servicio a realizar.
- Calendario de ingresos y egresos inexistente.
- Etapas de trabajo con duración indefinida.

Para las problemáticas a resolver se buscaron diferentes alternativas/posibilidades de mejora. Para un correcto entendimiento se detallarán las diferentes opciones:

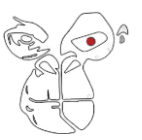

#### **a) Incorrecta documentación del servicio a realizar**

<span id="page-13-0"></span>Dicha problemática radica en que Gorilla Site LLC al momento de iniciar un servicio para un tercero la misma no documenta la información necesaria para realizar un correcto servicio a la misma. Esto tiene como consecuencia un incorrecto seguimiento de las etapas y tiempos de cada servicio.

Actualmente se utiliza *[\\*Discord](#page-18-0)* para llevar la documentación de cada servicio realizado o a realizar. El problema que tiene dicha aplicación es que no permite tener espacios para documentos y al haber muchos integrantes muchas veces dicha información recopilada se pierde.

Para solucionar esta problemática se buscó la utilización de softwares/aplicaciones que ayuden a la gestión de la documentación. Se encontraron 2 posibles candidatos:

- Coda
- Google Drive

A continuación, detallaremos cada opción:

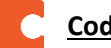

### **Coda**

Coda es un documento para equipos. Empresas como Spotify, Square y Uber fabrican documentos Coda para hacer de todo, desde organizar reuniones hasta realizar un seguimiento de los lanzamientos globales.

#### ¿A quién está dirigido?

Coda es un documento para equipos. Empresas como Spotify, Square y Uber fabrican documentos Coda para hacer de todo, desde organizar reuniones hasta realizar un seguimiento de los lanzamientos globales.

#### **Google Drive**

Servicio de alojamiento de archivos. Se pueden crear desde documentos de texto a hojas de cálculo.

Al evaluar las 2 alternativas, observando sus ventajas y desventajas, se decidió aplicar Coda para la documentación de Gorilla Site LLC. La misma posee una interfaz amigable además de una serie de herramientas muy útiles a la hora de llevar el día a día de la empresa.

Google Drive era una buena opción, pero para el corto plazo. Ya que carece de muchas herramientas que Coda ofrece.

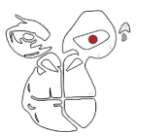

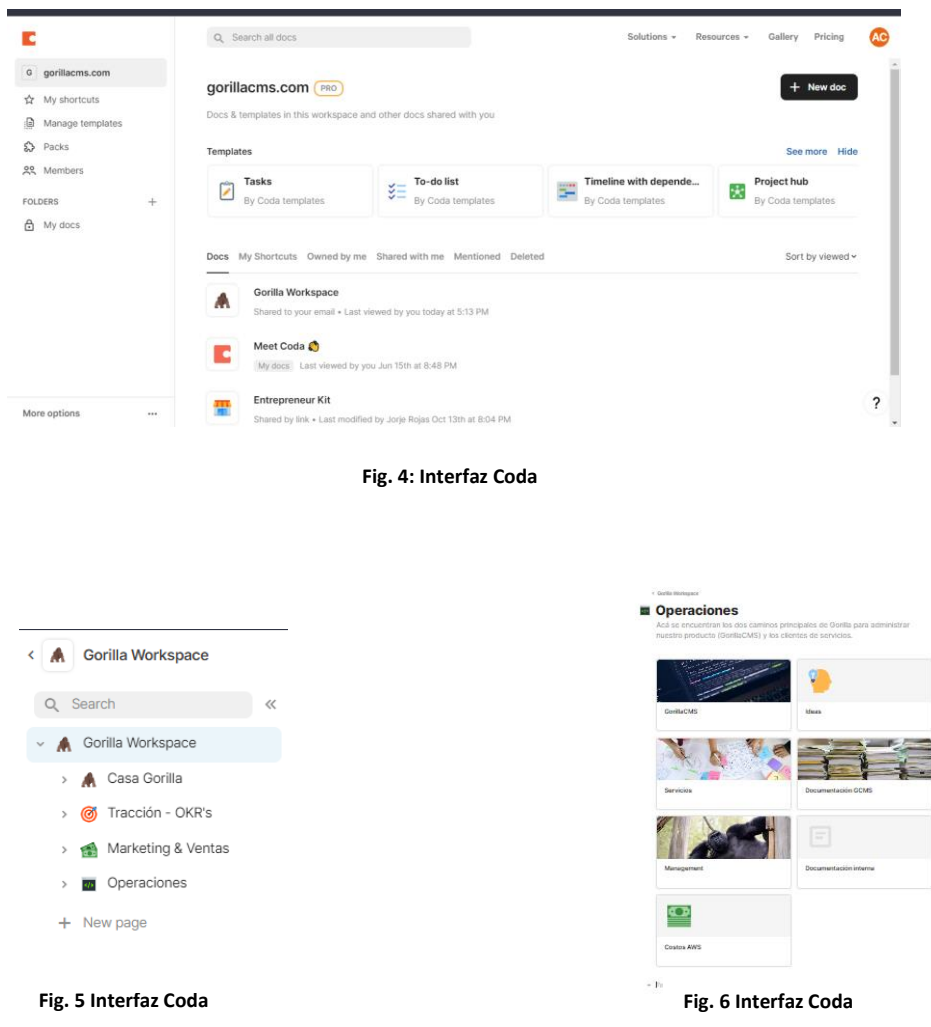

#### **b) Incorrecto seguimiento del servicio a realizar.**

<span id="page-14-0"></span>Al no tener un correcto seguimiento del servicio que se estaba realizando, etapas de corta duración pasaban a ser de larga duración con todo lo que conlleva esto: gasto de recursos, cansancio del personal y en los peores casos, pérdida de clientes.

Opciones para solucionar esta problemática:

- Trello
- Basecamp
- Notion

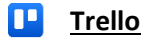

Trello es un software de administración de proyectos con interfaz web y con cliente para iOS y android para organizar proyectos.

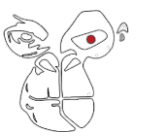

Emplea el sistema kanban, para el registro de actividades con tarjetas virtuales organiza tareas, permite agregar listas, adjuntar archivos, etiquetar eventos, agregar comentarios y compartir tableros.

Trello es un tablero virtual en el que se pueden colgar ideas, tareas, imágenes o enlaces. Es versátil y fácil de usar pudiendo usarse para cualquier tipo de tarea que requiera organizar información.

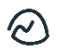

#### **Basecamp**

Basecamp es una herramienta colaborativa para la gestión de tareas y proyectos en equipo. Se caracteriza principalmente por simplificar los métodos de trabajo y lograr mantener una comunicación fluida entre los usuarios.

Cada proyecto que se crea dentro de esta aplicación contiene tableros de mensajes, listas de tareas pendientes, calendarios, horarios de entrega, almacenamiento de archivos y un chat grupal para fortalecer el trabajo en equipo.

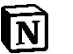

#### **Notion**

Notion es un software de gestión de proyectos y para tomar notas. Está diseñado para ayudar a los miembros de una empresa u organización a coordinar plazos, objetivos y tareas en aras de la eficiencia y la productividad.

¿Qué se tuvo en cuenta al momento de evaluar las alternativas?

- Costo de suscripción mensual
- Facilidad de aplicación
- Cantidad de herramientas

En primer lugar, Trello es quizás uno de los más visuales y fáciles de utilizar. Pero tiene 2 problemas, no posee una cantidad suficiente de herramientas y la comunicación dentro de la plataforma es insuficiente.

En segundo lugar, tenemos a Basecamp. Basecamp es un software muy utilizado en las empresas como Gorilla Site LLC, es muy amigable para el usuario y posee un abanico de herramientas muy útil. La única desventaja que posee este software es el precio de la suscripción mensual (100USD).

Por último, tenemos a Notion. Últimamente dicho software ha comenzado a tener mayor repercusión. Es un software muy completo, pero se encontraron 2 desventajas:

- El entorno visual del software no ayuda a la aplicación de este.
- La versión gratuita carece de herramientas.

Una vez detalladas las ventajas y desventajas de cada software, se optó por elegir a Basecamp como software de gestión y seguimiento de proyectos. Ya que el mismo era el que más se acercaba al cumplimiento de los 3 incisos planteados al momento de evaluar las alternativas.

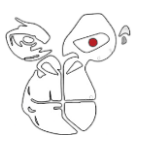

#### **c) Calendario de ingresos y egresos inexistente.**

<span id="page-16-0"></span>Dentro de cualquier empresa, el tener un calendario de ingresos y egresos es fundamental. Ayuda a la correcta planificación de las tareas a realizar y las posibles inversiones. En este caso Gorilla Site LLC tenía una planilla financiera muy rudimentaria donde detallaban los ingresos y egresos. No se detallaban los ingresos de dinero lo que perjudicaba el correcto cobro de los servicios. Cabe destacar, Gorilla Site LLC posee ingresos y egresos en 2 monedas (dólar y peso argentino) lo que ayuda a que esta problemática sea una de las más importantes a resolver.

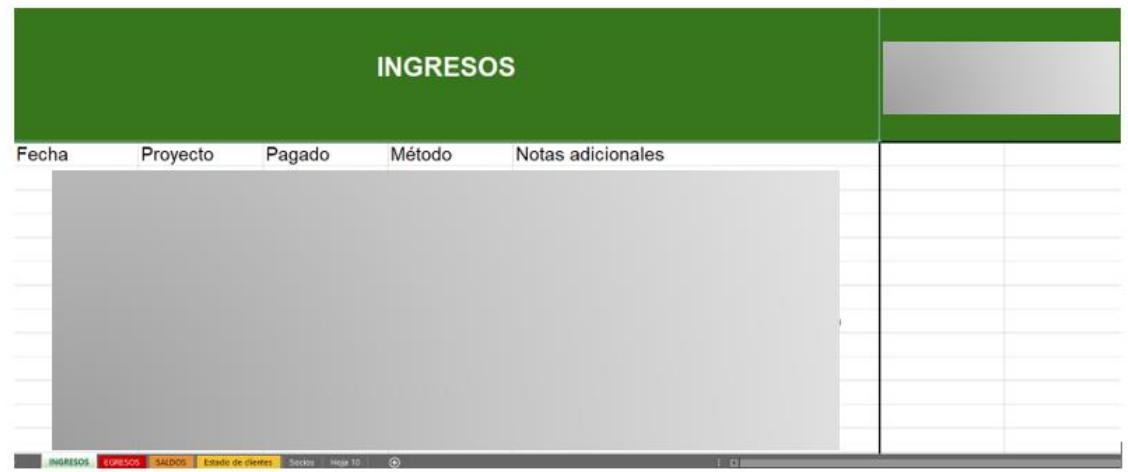

**Fig. 7 Antigua planilla financiera** 

La opción vista para solucionar este problema fue la utilización de Google Sheets.

Para realizar las planillas de ingresos y egresos se estudiaron diferentes alternativas:

- Realizar una planilla para los ingresos/egresos en pesos argentinos y otra para los ingresos/egresos en dólares.
- Diferentes métodos de entrada de datos.
- Realizar una planilla para cada unidad de negocio.

Se acordó en realizar una única planilla financiera donde se abarcaban todas las unidades de negocio y monedas. Para ello, se trabajó en conjunto al otro practicante, ya que la misma necesitaba de muchas mecánicas para la operación diaria.

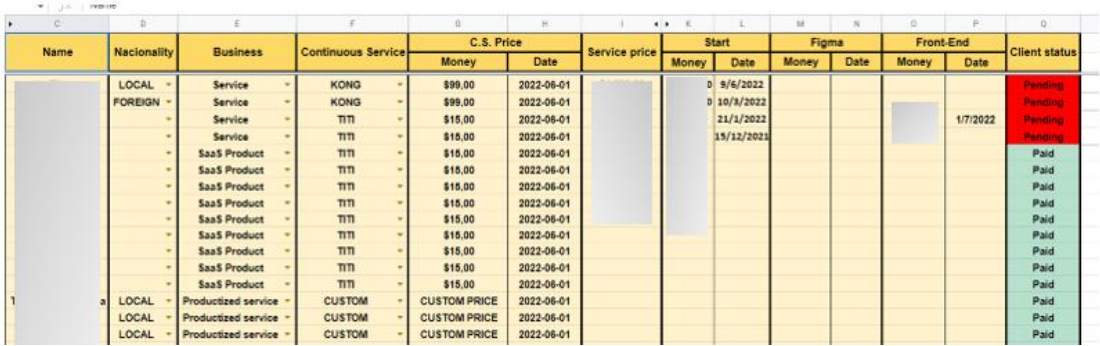

**Fig. 8 Planilla financiera propuesta** 

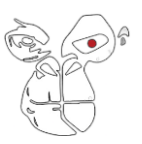

#### **d) Etapas de trabajo con duración indefinida.**

<span id="page-17-0"></span>Cómo se mencionó anteriormente cada servicio que brinda Gorilla Site LLC tiene distintas etapas de proceso, la problemática radica en que la empresa nunca realizó una documentación para indicar cuánto debería durar cada etapa. Es por ello, que se estudió los servicios que se habían realizado anteriormente y se promedió una duración estimada para cada etapa, la cual se complementó con la planilla financiera.

#### <span id="page-17-1"></span>**CONCLUSIONES**

En conclusión, la aplicación de nuevas herramientas dentro de cualquier tipo de empresa es un proceso muy largo y costoso ya que las personas tienden a seguir trabajando de la misma manera en la que venían haciéndolo. Es por ello, que es imprescindible realizar un acompañamiento a los diferentes actores involucrados en dichos procesos de cambio, para que los mismos tengan un lugar donde evacuar dudas. En Gorilla Site LLC. no fue la excepción, al principio costó la aplicación de las nuevas herramientas, pero después de un tiempo y de un acompañamiento se comenzó a entender la importancia de la aplicación de estas y el ahorro de tiempo y trabajo que significaba.

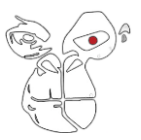

#### <span id="page-18-0"></span>**GLOSARIO**

**\*Frontend:** El frontend es la parte del desarrollo web que se dedica a la parte frontal de un sitio web, en pocas palabras del diseño de un sitio web, desde la estructura del sitio hasta los estilos como colores, fondos, tamaños hasta llegar a las animaciones y efectos.

Es esa parte de la página con la que interaccionan los usuarios de esta, es todo el código que se ejecuta en el navegador de un usuario, al que se le denomina una aplicación cliente, es decir, todo lo que el visitante ve y experimenta de forma directa.

**\*Backend:** Mientras que el frontend es la capa de programación ejecutada en el navegador del usuario, el backend procesa la información que alimentará el frontend de datos.

Es la capa de acceso a los datos, ya sea de un software o de un dispositivo en general, es la lógica tecnológica que hace que una página web funcione, lo que queda oculto a ojos del visitante.

El backend de una solución, determina qué tan bien se ejecutará la aplicación y qué experiencia, positiva o negativa, obtendrá el usuario de su uso.

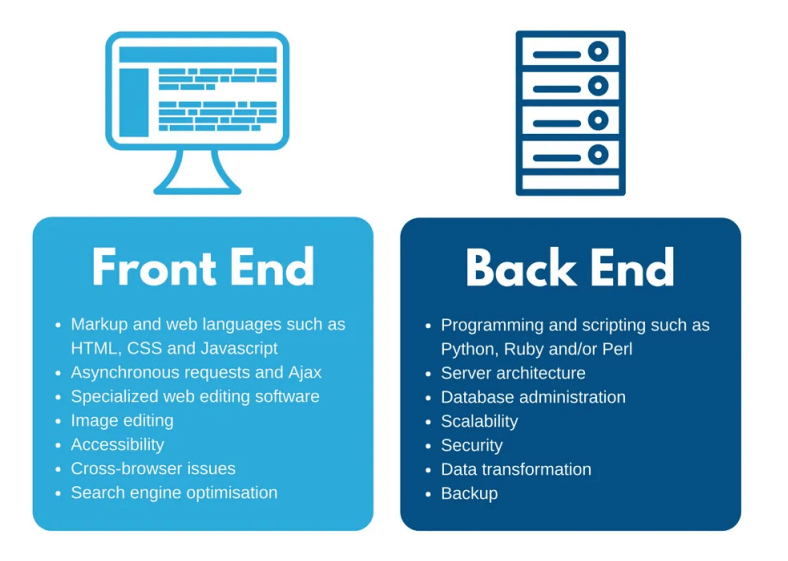

**\*WordPress:** Es el CMS (sistema de gestión de contenidos o Content Management System) de carácter gratuito más versátil, amigable y universalmente utilizado en la actualidad.

Se trata de un software de código abierto que se ha convertido en líder mundial entre las herramientas de creación de contenido web, de forma que cualquier persona puede crear una página web o su propio blog personal a través de WordPress.

**\*Headless WordPress:** Un headless WordPress es lo mismo que un WordPress con la diferencia de que no tiene interfaz de usuario. Es una instalación de WordPress impulsada por backend que se puede controlar a través de aplicaciones externas.

**\*Figma:** es un editor de gráficos vectorial y una herramienta de generación de prototipos, principalmente basada en la web, con características off-line adicionales habilitadas por aplicaciones de escritorio en macOS y Windows.

**\*Discord:** es un servicio de mensajería instantánea freeware de chat de voz VolP, video y chat por texto. Funciona a través de servidores y está separado en canales de texto o de voz.